## **Creating a Campus Parent Portal Account**

You will need your 32 digit Campus Portal Activation Key. If you have not received your Activation Key, please contact the school your student attends.

Go to <a href="http://campus.usd437.net/portal">http://campus.usd437.net/portal</a>

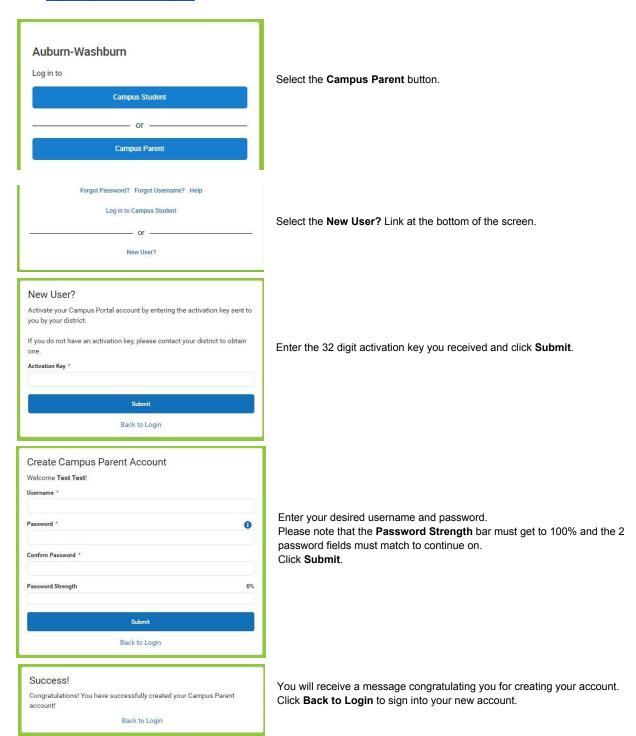